**Министерство науки и высшего образования Российской Федерации** ФЕДЕРАЛЬНОЕ ГОСУДАРСТВЕННОЕ БЮДЖЕТНОЕ ОБРАЗОВАТЕЛЬНОЕ УЧРЕЖДЕНИЕ ВЫСШЕГО ОБРАЗОВАНИЯ

**«Санкт-Петербургский государственный университет промышленных технологий и дизайна» Высшая школа технологии и энергетики Кафедра процессов и аппаратов химической технологии**

# **ХИМИЧЕСКИЕ РЕАКТОРЫ**

# **Выполнение курсовой работы**

Методические указания для студентов заочной формы обучения по направлению подготовки 15.03.02 — Технологические машины и оборудование

> Составители: Н. П. Мидуков М. В. Колосова А. О. Никифоров

Санкт-Петербург 2023

Утверждено на заседании кафедры ПиАХТ 23.10.2023 г., протокол № 2

Рецензент А. Н. Евдокимов

Методические указания по выполнению курсовой работы соответствуют программе и учебному плану дисциплины «Химические реакторы» для студентов, обучающихся по направлению подготовки 15.03.02 – «Технологические машины и оборудование».

В методических указаниях представлены структура, правила оформления, а также график выполнения с разделами для оптимизации работы студентов. Теоретический материал сопровождается примером практического расчета химического реактора.

Методические указания предназначены для студентов заочной формы обучения.

### Утверждено Редакционно-издательским советом ВШТЭ СПбГУПТД в качестве методических указаний

**Режим доступа: http://publish.sutd.ru/tp\_get\_file.php?id=202016, по паролю - Загл. с экрана. Дата подписания к использованию 14.12.2023 г. Рег. № 5217/23** 

> **Высшая школа технологии и энергетики СПбГУПТД 198095, СПб, ул. Ивана Черных, 4**

> > ВШТЭ СПбГУПТД, 2023

# **СОДЕРЖАНИЕ**

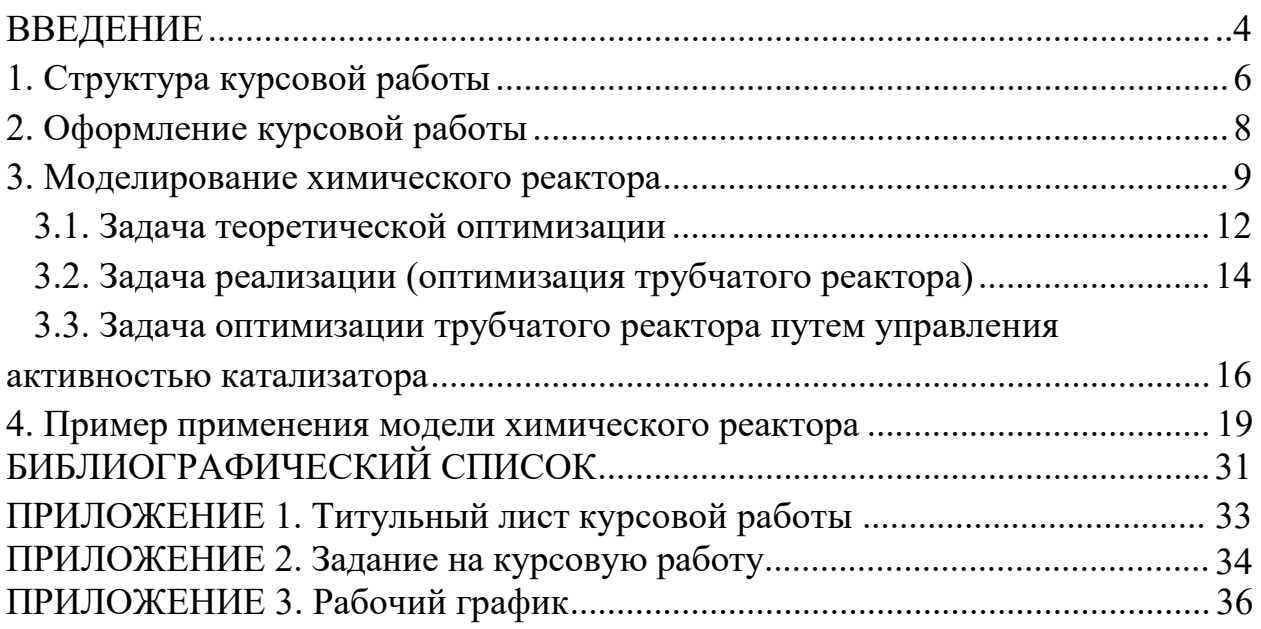

### **ВВЕДЕНИЕ**

Курсовая работа – это самостоятельное исследование студентом определенной проблемы, комплекса взаимосвязанных вопросов, касающихся конкретной ситуации.

Рассмотрим основные этапы подготовки курсовой работы студентом.

Выполнение курсовой работы начинается с выбора темы.

Затем студент приходит на первую консультацию к руководителю, которая предусматривает:

- обсуждение цели и задач работы, основных моментов избранной темы;

- консультирование по вопросам подбора литературы;

- составление предварительного плана;

- составление графика выполнения курсовой работы.

Следующим этапом является работа с литературой.

После подбора литературы целесообразно сделать рабочий вариант плана работы. В нем нужно выделить основные вопросы, темы и параграфы, раскрывающие их содержание.

Составленный список литературы и предварительный вариант плана уточняются, согласуются на очередной консультации с руководителем.

Затем начинается следующий этап работы – изучение литературы. Только внимательно читая и конспектируя литературу, можно разобраться в основных вопросах темы и подготовиться к самостоятельному (авторскому) изложению содержания курсовой работы. Конспектируя первоисточники, необходимо отразить основную идею автора и его позицию по исследуемому вопросу, выявить проблемы и наметить задачи для дальнейшего изучения данных проблем.

Систематизация и анализ изученной литературы по проблеме исследования позволяют студенту написать первую (теоретическую) главу.

Выполнение курсовой работы предполагает проведение определенного исследования. На основе разработанного плана студент осуществляет сбор фактического материала, необходимых цифровых данных. Затем полученные результаты подвергаются анализу, статистической, математической обработке и представляются в виде текстового описания, таблиц, графиков, диаграмм. Программа исследования и анализ полученных результатов составляют содержание второй (аналитической) главы. Моделирование осуществляется с использованием специального программного обеспечения, установленного на компьютерах кафедры процессов и аппаратов химической технологии. Руководство пользователя для работы в этой программе рассмотрено в соответствующем разделе данных указаний.

В третьей (рекомендательной) части должны быть отражены мероприятия, рекомендации по рассматриваемым проблемам.

Рабочий вариант текста курсовой работы предоставляется руководителю на проверку. На основе рабочего варианта текста руководитель вместе со студентом обсуждает возможности доработки текста, его оформление. После доработки курсовая работа сдается на кафедру для ее оценивания руководителем.

Защита курсовой работы студентами проходит в сроки, установленные графиком учебного процесса.

При подготовке к защите курсовой работы студент должен знать основные положения работы, выявленные проблемы и мероприятия по их устранению. Защита курсовой работы проводится в университете при наличии у студента курсовой работы и зачетной книжки. Оценка – дифференцированная. Преподаватель оценивает защиту курсовой работы и заполняет графу «оценка» в ведомости.

Не допускаются к защите варианты курсовых работ, найденные в Интернете, сканированные варианты учебников и учебных пособий, а также копии ранее написанных студенческих работ.

## 1. СТРУКТУРА КУРСОВОЙ РАБОТЫ

Объём курсовой работы, не считая библиографического списка и приложений, составляет не более 30 страниц компьютерного текста, набранного в соответствии с требованиями, изложенными ниже в разделе «Оформление курсовой работы» [1].

По своей структуре курсовая работа должна содержать:

- введение, в котором раскрываются актуальность и значение темы, формулируются цели и задачи работы;
- обзор литературы, в котором даны история вопроса, уровень разработанности проблемы в теории и на практике посредством сравнительного анализа литературных источников, теоретические основы разрабатываемой темы;
- практические разработки и рекомендации, основанные на применении методов теории систем, обоснованные расчетами, графиками, таблицами, схемами;
- заключение, в котором содержатся выводы и рекомендации относительно возможностей практического применения материалов работы;
- список используемых источников;
- приложения (если требуются).

Примерный график выполнения курсовой работы (табл. 1).

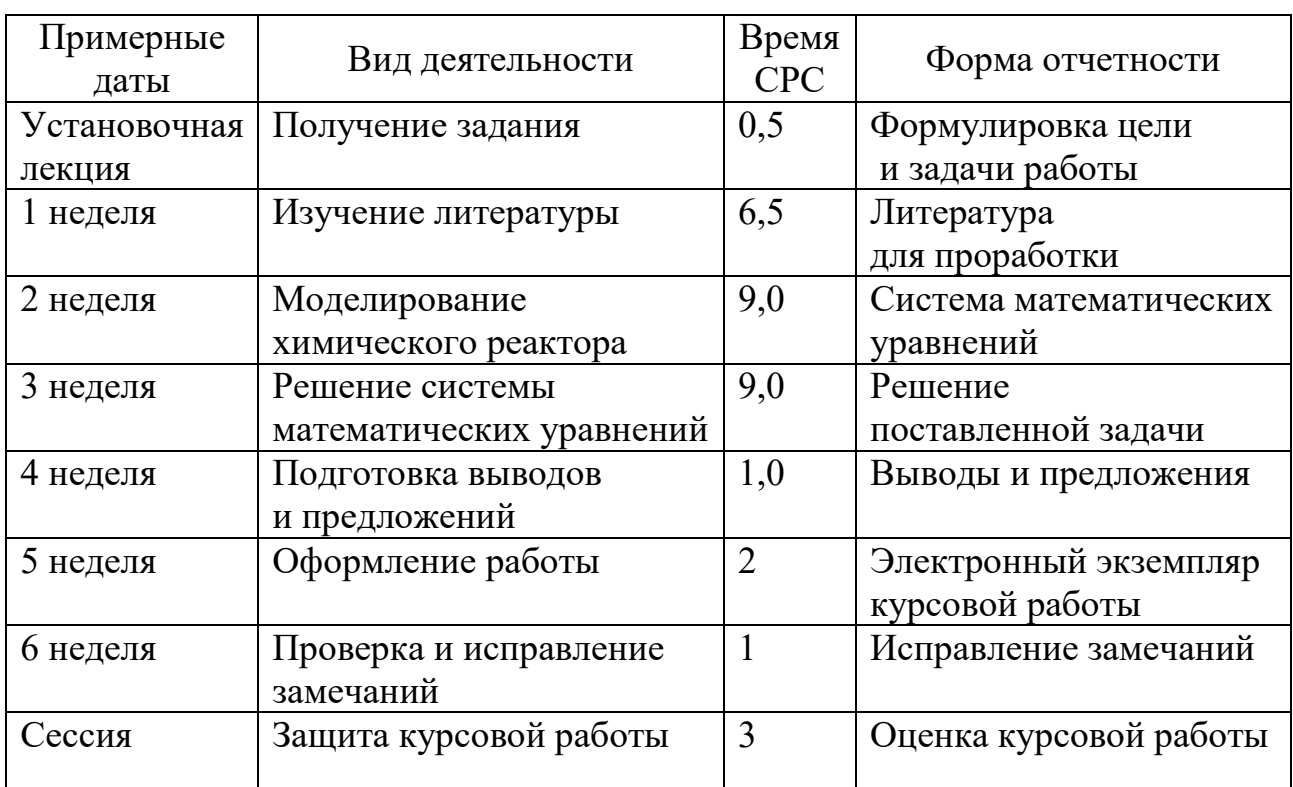

Таблица 1 – Примерный график выполнения курсовой работы

Структурными элементами курсовой работы являются:

˗ Титульный лист. Обязательный элемент, шаблоны представлены в *приложении 1.*

- Задание на курсовую работу. Рекомендуемый бланк задания представлен в *приложении 2*.

Рабочий график выполнения курсовой работы. Обязательный элемент, шаблон представлен в *приложении 3.*

˗ Содержание. Обязательный элемент.

- ˗ Введение. Обязательный элемент.
- ˗ Основная часть. Обязательный элемент.
- ˗ Заключение. Обязательный элемент.
- ˗ Список использованных источников. Обязательный элемент.
- ˗ Приложения. Необязательный элемент.

Каждый структурный элемент должен начинаться с нового листа.

Отдельные элементы по требованию кафедры могут быть оформлены в рамке по ГОСТ Р 2.105–2019.

## **2. ОФОРМЛЕНИЕ КУРСОВОЙ РАБОТЫ**

Шрифт: Times New Roman, обычный, цвет: черный, размер 14 пт. Выравнивание текста – по ширине.

Межстрочный интервал – полуторный (допускается одинарный).

Красная строка (абзацный отступ) – 1,25 см.

Отступы и интервалы в тексте  $-0$  см.

Размеры полей: левое – 3,0 см, правое – 1,5 см, верхнее и нижнее – 2,0 см.

Номера страниц – арабскими цифрами, внизу по центру тем же шрифтом и размером, что и основной текст.

Титульный лист включают в общую нумерацию страниц. Номер страницы на титульном листе не проставляют.

Структурными элементами курсовой работы являются:

- Титульный лист. Обязательный элемент, шаблоны представлены в *приложениях 1.*

- Задание на курсовую работу. Обязательный элемент, бланк задания представлен в *приложении 2*.

- Рабочий график выполнения курсовой работы. Обязательный элемент, шаблон представлен в *приложении 3.*

- Содержание. Обязательный элемент.

- Введение. Обязательный элемент.

- Основная часть. Обязательный элемент.

- Заключение. Обязательный элемент.

- Список использованных источников. Обязательный элемент.

- Приложения. Необязательный элемент.

Каждый структурный элемент должен начинаться с нового листа.

Отдельные элементы по требованию кафедры могут быть оформлены в рамке по ГОСТ Р 2.105–2019.

## 3. МОДЕЛИРОВАНИЕ ХИМИЧЕСКОГО РЕАКТОРА

Химическим реактором называется аппарат, в котором осуществляются химические процессы, сочетающие химические реакции массо- и теплопереноса. Химико-технологические расчеты составляют главную, наиболее трудоемкую часть проекта любого химического производства. Цель этих расчетов определение кинетических констант, оптимальных параметров процесса, вычисление реакционных объемов и основных размеров химических реакторов.

Температурный (тепловой) режим проведения химического процесса, целесообразную обеспечивающий экономически максимальную производительность единицы объема реактора (интенсивность) по целевому продукту, называют оптимальным [2].

Подход к разработке оптимального температурного режима может быть различным в зависимости от типа химической реакции. Максимальная интенсивность реактора будет достигнута при проведении процесса с максимально возможной скоростью. В случае эндотермической реакции интенсивность растет с ростом температуры, в случае экзотермической реакции зависимость интенсивности и эффективности реакции от температуры не линейная. Поэтому для нахождения оптимальной температуры, а с ней связаны и другие параметры реакционного процесса (равновесная и максимальная степени превращения, среднее время пребывания реагентов в зоне реакции и ряд других), необходим совокупный анализ кинетического уравнения, зависимости конечной и равновесной степеней превращения от констант химической реакции, температур и времени пребывания, а также их взаимного влияния.

Решение поставленной задачи аналитическим методом либо очень сложно, либо не представляется возможным, поэтому для нахождения оптимальных параметров химико-технологического процесса на основе изотермической химической реакции используем графоаналитический метод решения.

Каталитические процессы получили широкое распространение производстве таких важнейших продуктов неорганической технологии, как водорода, аммиака, азотной и серной кислоты, а также при проведении реакций окисления и восстановления, гидрирования и дегидрирования, полимеризации поликонденсации и т. д.

 $\mathcal{C}$ использованием катализаторов получают такие кислородные производные углеводородов как метанол. этанол высшие спирты.  $\overline{M}$ формальдегид, ацетальдегид, ацетон, уксусную кислоту.

Каталитические процессы служат для получения мономеров, необходимых в производстве каучука, пластических масс, синтетических волокон, лаков и высокомолекулярных соединений. ДРУГИХ B частности, при участии получают: катализаторов бутадиен, изопропилстирол, изобутилен, акрилонитрил и многие другие мономеры.

Каталитическими процессами называют процессы химических превращений, которые проходят в присутствии катализатора. Каталитические процессы можно разделить на две большие группы:

9

1. Гомогенный катализ – химические превращения, при которых взаимодействующие вещества и катализаторы образуют однофазную, гомогенную систему.

2. Гетерогенный катализ – химические превращения, при которых реагенты и катализаторы образуют многофазную или гетерогенную систему.

Процессы гетерогенного катализа называют контактно-каталитическими.

Одной из разновидностей химических реакторов является трубчатый реактор. Он представляется собой аппарат с множеством трубок, внутри которых находится катализатор. Трубки помещены в кожух. Таким образом, в реакторе есть трубное и межтрубное пространство. В трубном пространстве происходит реакция, а межтрубное пространство заполняется хладагентом, отводящим тепло реакции.

Для трубчатого реактора при соотношении  $L/d \ge 100$  применима модель идеального вытеснения [3-5].

В таком реакторе приняты следующие допущения:

- все частицы движутся в заданном направлении, не перемешиваясь с движущимися впереди и сзади и полностью вытесняя подобно поршню находящиеся впереди частицы потока (плотность реакционной смеси по длине остаётся постоянной);

- время пребывания всех частиц внутри реактора одинаково;

- градиенты температур и концентраций по радиусу трубок отсутствуют.

В реакторе происходит реакция вида (рис. 3.1):

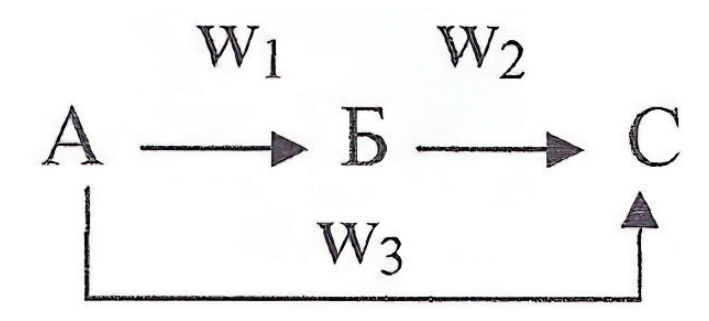

Рисунок 3.1 – Химическая реакция для реактора идеального вытеснения: *А* – исходная смесь; *Б* – целевой продукт; *С* – побочный продукт;

*W*<sub>1</sub>, *W*<sub>2</sub>, *W*<sub>3</sub> − скорости реакций соответственно  $A\rightarrow B$ ,  $B\rightarrow C$  и  $A\rightarrow C$ 

Физическую модель реактора можно представить следующим образом (рис. 3.2):

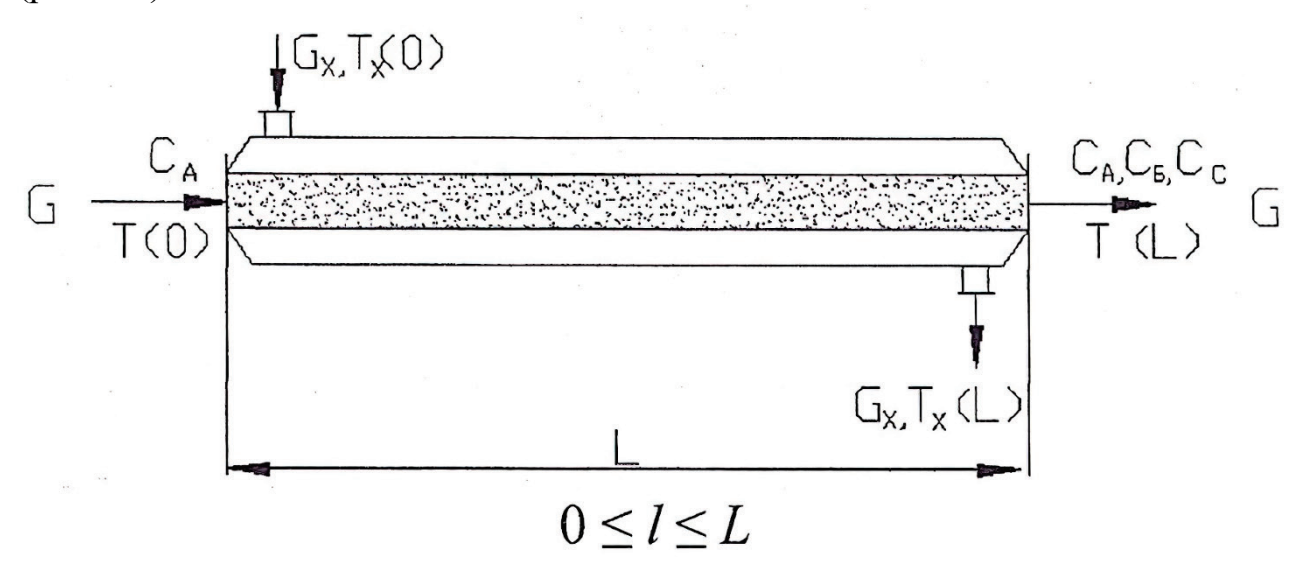

Рисунок 3.2 – Физическая модель реактора

Графики распределения температур и концентраций по длине аппарата выглядят следующим образом (рис. 3.3):

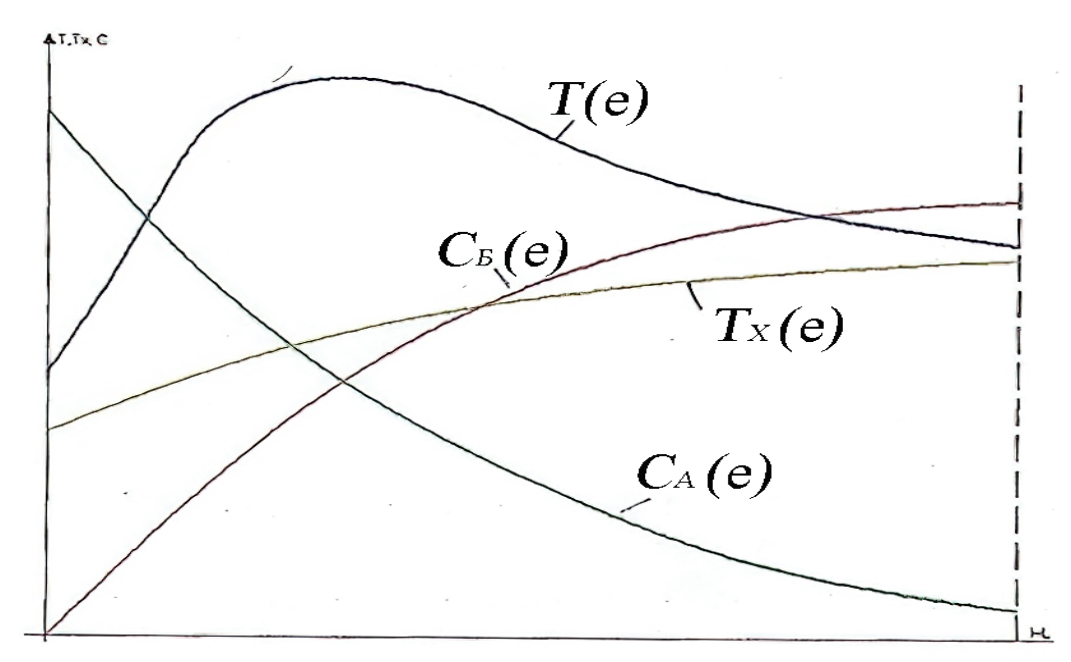

Рисунок 3.3 – Графики распределения температур и концентраций по длине аппарата

#### 3.1. Задача теоретической оптимизации

Общая постановка задачи выглядит следующим образом: необходимо найти такие значения  $C_{A0}$ , G, T(l), L, d, что критерий оптимальности  $C<sub>5</sub>(L)[C<sub>A0</sub>, G, T(l), L, d]$  достигает максимума при выполнении условий:

$$
\frac{dC_A(l)}{dl} = -\frac{S \cdot F}{G} (W_1 + W_3);
$$
  
\n
$$
\frac{dC_E(l)}{dl} = \frac{S \cdot F}{G} (W_1 - W_2);
$$
  
\n
$$
C_A(0) = C_{A0}; C_E(0) = 0; 0 \le l \le L;
$$
  
\n
$$
T A 0_{A0 max} A_{0 min}^{0}
$$
  
\n
$$
G n_{1, min}^{0}
$$
  
\n
$$
C Y
$$
\n(3.1)

 $W_1 = K_1 \cdot \frac{C_B^k}{1 + b \cdot C_4^c}$ ;  $W_2 = K_2 \cdot C_A$ ;  $W_3 = K_3 \cdot \frac{C_B^k}{1 + b * C_4^c}$ ;

$$
K_i = K_{i0} \cdot exp\left(\frac{-E_i}{RT}\right), \quad i = \overline{1,3},
$$

А, Б, В – реагенты: А – сырье, В – побочный продукт, Б – целевой где продукт;

 $C_A$ ,  $C_B$  – концентрация сырья и целевого продукта;

 $W_1$ ,  $W_2$ ,  $W_3$  – скорости химических реакций;

 $L$  – длина реакционной зоны;

 $d$  – диаметр трубы;

 $S$  – удельная поверхность катализатора;

 $F$  – площадь поперечного сечения трубы;

 $G$  – расход сырья;

 $T$  – температура в зоне реакций;

с, у, v- стехиометрические коэффициенты;

 $K_{i0}$ ,  $i = 1, 2, 3$  предэкспоненциальные множители;

 $E_i$ ,  $i = 1, 2, 3$  – энергии активации реакций;

 $R$  – универсальная газовая постоянная;

 $b$  – константа.

Система (3.1) – математическая модель трубчатого реактора для задачи поиска максимального, теоретически возможного выхода целевого продукта.

Поставленная задача относится к классу вариационных задач, для решения которых чаще всего используются прямые вариационные методы, общая схема применения которых заключается в том, что исходная (вариационная) постановка задачи сводится к постановке задачи в виде поиска экстремума функции многих переменных с ограничениями, т. е. к задаче математического программирования.

Постановка задачи для одной трубы фиксированного диаметра *d* сводится поиску таких значений  $T(l)$ , G,  $C_A(0)$ , L, что функционал  $\mathbf K$  $I[T(l), G, C_A(0), L] = C_B(L)$  достигает максимума при выполнении условий  $(3.1).$ 

Зададим искомую экстремаль  $T(l)$  в какой-либо форме, удобной для дальнейшего применения, например, в виде степенного полинома:

$$
T(l) = \sum_{i=0}^{n} a_i \cdot l^i \tag{3.2}
$$

С учетом ограничения выражение (3.2) примет следующий вид:

$$
T(l) = \begin{cases} T_{\text{max}}, & \text{ecHH } T(l) \ge T_{\text{max}}; \\ \sum_{i=0}^{n} a_i \cdot l^i, & \text{ecHH } T_{\text{min}} < T(l) < T_{\text{max}}; \\ T_{\text{min}}, & \text{ecHH } T(l) \le T_{\text{min}}. \end{cases} \tag{3.3}
$$

Тогда критерий оптимальности  $I[T(l), G, C_A(0), L]$  будет преобразс функции многих переменных, т.е.:

$$
I[T(l), G, C_A(0), L] = I[G, C_A(0), L, a_i, n], \quad i = \overline{0, n}
$$

Таким образом, вариационная задача сводится к задаче математического программирования: необходимо найти такие  $G$ ,  $C_A(0)$ , L, n,  $a_i$ ,  $i = \overline{0,n}$ , что критерий оптимальности I[G, C<sub>A</sub>(0), L, n, a<sub>i</sub>] = C<sub>b</sub>(L) достигает максимума при выполнении условий (3.1), (3.3).

Решение этой задачи может быть осуществлено с применением одного из методов непрерывного нелинейного программирования, например, методом наискорейшего спуска.

Функция  $T(l)$  может быть найдена как в классе непрерывных, так и в классе кусочно-постоянных функций. В последнем случае выражение  $(3.3)$ преобразуется к виду:

$$
T(l) = \begin{cases} T_m, & a \in \mathcal{L} \\ T_m, & a \in \mathcal{L} \\ T_m, & a \in \mathcal{L} \end{cases} \quad \text{ccl}_{\mathcal{L}} \quad \text{if } l_p \leq l \leq L
$$

Или

$$
T(l) = \begin{cases} T_m, & , i \in \mathfrak{e}_n \\ T_m, & , a \in \mathfrak{e}_n \end{cases} \text{ c} 0 \leq d \leq l \mathfrak{p}
$$
 (3.5)

где  $l_{\text{ren}}$  – координата «точки переключения».

При этом критерий оптимальности примет вид:

$$
I[C_A(0), G, L, l_{\text{rep}}] = C_E(L), \tag{3.6}
$$

а постановка задачи сведется к следующему: необходимо найти такие  $C_A(0)$ , G, L, l<sub>nep</sub>, что критерий (3.6) достигает максимума при выполнении условий (3.1), (3.4) или (3.5).

Графическое представление решений математических моделей (3.1) -(3.3) приведено на рисунке 3.4.

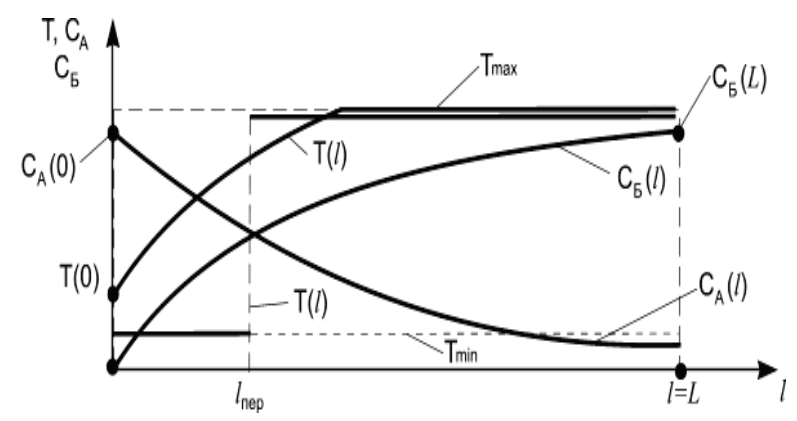

Рисунок 3.4 - Результаты решения задачи теоретической оптимизации

Решение задачи теоретической оптимизации позволяет получить верхнюю оценку выхода целевого продукта  $C<sub>B</sub>(L)$  в трубчатом реакторе с заданным кинетическим механизмом протекания химических превращений. Наличие такого решения дает проектировщику представление о том, насколько близко он находится к теоретически возможному выходу  $C<sub>5</sub>(L)$  при решении реальной задачи. Очевидно, что этот показатель при любых ухищрениях проектировщика, связанных с конструкцией аппарата, не может быть превышен.

### 3.2. Задача реализации (оптимизация трубчатого реактора)

<span id="page-13-0"></span>Постановка задач реализации процесса в реакторе имеет следующий вид: необходимо найти такие значения d, L,  $C_A(0)$ , G,  $T(0)$ ,  $T_x(0)$ ,  $G_x$ , что критерий оптимальности  $I = C<sub>6</sub>(L)[d, L, C<sub>A</sub>(0), G, T, T<sub>x</sub>(0), G<sub>x</sub>]$  достигает максимума при выполнении условий математической модели.

Рассмотрим вид этих условий. Искомые параметры из условий физической реализуемости должны быть ограничены:

$$
d_{\min} \le d \le d_{\max}
$$
  
\n
$$
L_{\min} \le L \le L_{\max}
$$
  
\n
$$
C_{\text{A}}(0)_{\min} \le C_{\text{A}}(0) \le C_{\text{A}}(0)_{\max}
$$
  
\n
$$
G_{\min} \le G \le G_{\max}
$$
  
\n
$$
T(0)_{\min} \le T(0) \le T(0)_{\max}
$$
  
\n
$$
T_x(0)_{\min} \le T_x(0) \le T_x(0)_{\max}
$$
  
\n
$$
G_{x \min} \le G_x \le G_{x \max}
$$
 (3.7)

Предположим, что все три реакции экзотермические, т. е. при превращении (расходовании, получении) одного моля реагента образуется  $Q_i$  количество тепла,  $i = \overline{1,3}$ . Таким образом, в процессе получения веществ Б и С в реакционной зоне имеются внутренние источники тепла. С учетом принятых допущений уравнения, описывающие изменение концентраций и температур в зоне реакции и межтрубном пространстве, можно представить в следующем виде:

$$
\frac{dC_A(l)}{dl} = -\frac{S \cdot F}{G} (W_1 + W_3);
$$
\n
$$
\frac{dC_E(l)}{dl} = \frac{S \cdot F}{G} (W_1 - W_2);
$$
\n
$$
\frac{dT(l)}{dl} = \frac{S \cdot F}{G \cdot c} \sum_{i=1}^3 W_i \cdot Q_i - \frac{K_T \cdot I}{G \cdot c} (T - T_x);
$$
\n
$$
\frac{dT_X(l)}{dl} = \frac{K_t \cdot \Pi}{G_X \cdot c_X} (T - T_X);
$$
\n
$$
C_A(0) = C_{A0}; \ C_E(0) = 0; \ T(0) = T_0; \ T_x(0) = T_{x0}; \ 0 \le l \le L;
$$
\n
$$
W_1 = K_1 \cdot \frac{C_E^V}{1 + b * C_A^C}; \quad W_2 = K_2 \cdot C_A; \quad W_3 = K_3 \cdot \frac{C_E^V}{1 + b \cdot C_A^C};
$$
\n(3.8)

$$
K_i = K_{i0} \cdot exp\left(\frac{-E_i}{RT}\right), \quad i = \overline{1,3},
$$

где *С*А, *С*<sup>Б</sup> – концентрации сырья и полезного продукта;

*T*(*l*) – температура в зоне реакции;

 $S_0-$  удельная поверхность катализатора м $^2$ /м $^3\!;$ 

 $F$  – поверхность раздела реакционной зоны и рубашки;

*G* – расход исходной смеси, поступающей в реактор;

*L* – длина реакционной зоны;

 $K_{i0}$  – константы скорости *i*-й реакции, *i*=1, 2, 3;

*γ*, *ν*, *c* – стехиометрические коэффициенты;

*R* – универсальная газовая постоянная;

 $E_i$  – энергия активации *i*-й реакции;

 $Q_i$  – тепловой эффект *i*-й реакции.

Для решения уравнений математической модели (3.8) может быть использован метод Рунге-Кутта.

Таким образом, математическая модель трубчатого реактора с последовательно-параллельным кинетическим механизмом получения целевого продукта Б, предназначенная для поиска основных конструктивных и режимных характеристик аппарата, может быть представлена системой (3.6), (3.7).

В окончательном виде формализованная постановка задачи поиска режимных и конструктивных характеристик реактора выглядит так: необходимо найти такие  $d$ , L, m,  $C_A(0)$ , G, T(0),  $T_x(0)$ ,  $G_x$ , что критерий оптимальности  $I = C<sub>5</sub>(L)[d, L, m, C<sub>A</sub>(0), G, T(0), T<sub>x</sub>(0), G<sub>x</sub>]$  достигает максимума. Здесь *m* – число труб реактора, которое определяет его производительность.

Далее расчетные соотношения приводятся для одной трубы. Поставленная задача относится к классу задач непрерывного математического программирования и может быть решена одним из градиентных или безградиентных методов. В результате решения задачи реализации исследователь получает следующие результаты: максимальное значение  $C<sub>B</sub>(L)$ , величины  $C_A(0)$ ,  $T(0)$ ,  $G$ ,  $G_x$ ,  $T_x(0)$ ,  $d$ , проскок сырья $C_A(L)$  распределения  $T(l)$ ,  $T_r(l)$ ,  $C_A(l)$ ,  $C_R(l)$  по длине реакционной зоны, предельное значение температуры в зоне реакции, длину реакционной зоны *L*. На рисунке 3.5 приводится графическая иллюстрация решения задачи реализации.

Температурный «выброс»  $\mathbf{B}$ начале реакционной зоны объясняется экзотермическим характером всех трех реакций [5, 6].

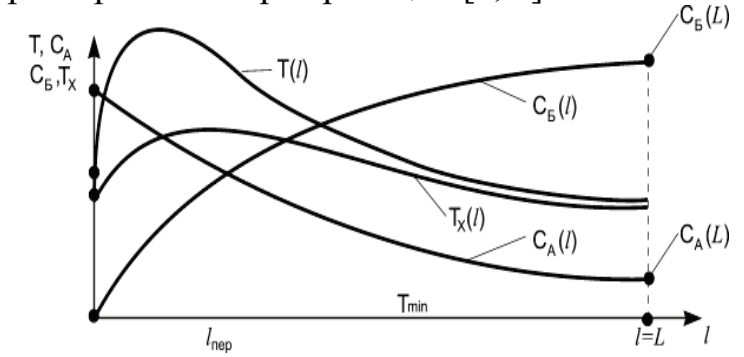

Рисунок 3.5 - Решение задачи реализации режимных и конструктивных характеристик трубчатого реактора

Решение задачи реализации учитывает реальные условия теплообмена. Как частный случай решения задач теоретической оптимизации и реализации осуществлять при фиксированной, T. e. задаваемой заранее можно проектировщиком длины реакционной зоны.

### 3.3. Задача оптимизации трубчатого реактора путём управления активностью катализатора

Рассмотрим ситуацию, когда кроме перечисленных выше параметров в качестве варьируемой величины используется активность катализатора, изменяющаяся по длине реакционной зоны. Подобный подход позволяет устранить перегрев в реакционной зоне и устранить его отрицательное влияние на выход целевого продукта. Естественно, что осуществить загрузку катализатора с различной активностью при числе труб более тысячи штук затруднительно, а порой невозможно. Поэтому постановку задачи поиска режимных и конструктивных характеристик трубчатого реактора будем осуществлять в классе непрерывных и кусочно-постоянных функций, которые характеризуют изменение активности катализатора по длине реакционной зоны  $[7, 8]$ .

Постановка задачи управления активностью катализатора в реакторе имеет следующий вид: необходимо найти такие значения  $\phi(l), d, L, C_A(0), G, T(0), T_x(0), G_x$ что критерий оптимальности  $I = C<sub>5</sub>(L)[\phi(l), d, L, C<sub>A</sub>(0), G, T, T<sub>x</sub>(0), G<sub>x</sub>]$ достигает максимума при выполнении условий математической модели. В случае задания распределения активности катализатора в виде непрерывной функции будет получена верхняя (теоретически возможная, практике решения залачи HO на оценка неприменимая). Введем понятие функции распределения активности катализатора по длине реакционной зоны:

$$
\phi(l), \quad 0 \le l \le L, \quad 0 \le \phi(l) \le 1 \tag{3.9}
$$

За меру активности катализатора в рассмотренных выше примерах использовалась удельная поверхность *S*. Тогда

$$
S = S_0 \cdot \phi(l), \quad 0 \le l \le L,\tag{3.10}
$$

 $S_0$  – удельная поверхность катализатора при загрузке; где

 $S$  – текущее значение удельной поверхности катализатора.

Если  $\phi(l)$  – непрерывная функция, то ее вид может быть следующим:

$$
\phi(l) = \sum_{i=0}^{K} b_i \cdot l^i \tag{3.11}
$$

Тогда постановка задачи поиска режимных и конструктивных характеристик трубчатого реактора примет следующий вид: необходимо найти  $T(l)$ ,  $\phi(l)$ , G,  $C_A(0)$ , L, d, m, что критерий такие оптимальности  $I[T(l), \phi(l), G, C_A(0), L, d, m] = C_6(L)$  достигает максимума.

Эта постановка задачи (вариационной) позволяет найти теоретически возможный выход целевого продукта  $C<sub>5</sub>(L)$  при произвольном, не зависящим от условий реализации  $T(l)$  и  $\phi(l)$  изменении этих величин.

В реальных условиях число зон с различной активностью катализатора может колебаться от 2 до 5, так как в промышленном реакторе провести более мелкое разбиение рабочей зоны трубы весьма трудно.

Таким образом, постановка задачи реализации условий теплопередачи и распределения активности катализатора по длине реакционной зоны сводится к необходимо найти следующему: такие  $T(0)$ ,  $C_4(0)$ , G,  $T_x(0)$ , G<sub>x</sub>, L, d, m,  $\phi_1$ , l<sub>uen</sub>, что критерий оптимальности  $I[T(0), C_A(0), G, T_x(0), G_x, L, d, m, \phi_1, l_{\text{ren}}] = C_E(L)$  $(3.12)$ 

достигает максимума при выполнении условий - математической модели трубчатого реактора, учитывающей реальное распределение  $T(l)$  и  $\phi(l)$  по длине реакционной зоны.

Таким образом, поиск функции  $\phi(l)$  осуществляется в классе кусочнопостоянных функций. Представим  $\phi(l)$  в следующем виде:

$$
\phi(l) = \begin{cases} \phi_1, & \text{ecnu } 0 \le l \le l_{\text{nep}} \\ 1, & \text{ecnu } l_{\text{nep}} < l \le L \end{cases} \tag{3.13}
$$
\n
$$
\phi(l) = \begin{cases} 1, & \text{ecnu } 0 \le l \le l_{\text{nep}} \\ \phi_1, & \text{ecnu } l_{\text{nep}} < l \le L \end{cases} \tag{3.13}
$$

ИЛИ

Условие (3.9) записано для случая, когда число зон с различной активностью катализатора равно двум. Для трех зон условие (3.13) примет следующий вид:

$$
\phi(l) = \begin{cases} \phi_1, & \text{ecnu } 0 \le l \le l_{\text{nep1}} \\ \phi_2, & \text{ecnu } l_{\text{nep1}} < l \le l_{\text{nep2}} \\ 1, & \text{ecnu } l_{\text{nep2}} < l \le L \end{cases} \tag{3.14}
$$
\n
$$
\text{(1. } \text{ecnu } 0 \le l \le l_{\text{nep1}} \tag{3.15}
$$

или

$$
\phi(l) = \begin{cases} 1, & \text{ecsin } 0 \le l \le l_{\text{nep1}} \\ \phi_1, & \text{ecsin } l_{\text{nep1}} < l \le l_{\text{nep2}} \\ \phi_2, & \text{ecsin } l_{\text{nep2}} < l \le L \end{cases}
$$

Аналогично можно записать условие определения  $\phi(l)$  при четырех или пяти зонах.

В условиях (3.13), (3.14) верхняя запись представляет возрастающую функцию  $\phi(l)$ , нижняя – убывающую. Использование той или другой формы записи для определения  $\phi(l)$  зависит от характера тепловых эффектов реакций и конструкции теплообменных устройств реактора. Уточним условия, входящие в математическую модель реактора в соответствии с поставленной задачей. Математическая модель трубчатого реактора для приведенной выше постановки задачи примет следующий вид:

$$
\frac{dC_A(l)}{dl} = -\frac{S \cdot F}{G} (W_1 + W_3); \n\frac{dC_B(l)}{dl} = \frac{S \cdot F}{G} (W_1 - W_2); \n\frac{dT(l)}{dl} = \frac{S \cdot F}{G \cdot c} \sum_{i=1}^3 W_i \cdot Q_i - \frac{K_T \cdot \Pi}{G \cdot c} (T - T_x); \n\frac{dT(l)}{dl} = \frac{S \cdot F}{G \cdot c} \sum_{i=1}^3 W_i \cdot Q_i - \frac{K_T \cdot \Pi}{G \cdot c} (T - T_x); \nC_A(0) = C_{A0}; C_B(0) = 0; T(0) = T_0; T_x(0) = T_{x0}; 0 \le l \le L; \nW_1 = K_1 \cdot \frac{C_b^V}{1 + b \cdot C_A^C}; W_2 = K_2 \cdot C_A; W_3 = K_3 \cdot \frac{C_b^V}{1 + b \cdot C_A^C}; \nK_i = K_{i0} \cdot exp(\frac{-E_i}{RT}), i = \overline{1,3}. \n\phi(l) = \begin{cases} \phi_1, & \text{ecmin} & l_{\text{nep}} < l \le L \\ 1, & \text{ecmin} & l_{\text{nep}} < l \le L \end{cases} \nd_{\min} \le d \le d_{\max}; L_{\min} \le L \le L_{\max}; C_A(0)_{\min} \le C_A(0) \le C_A(0)_{\max}; \nG_{\min} \le G \le G_{\max}; T(0)_{\min} \le T(0) \le T(0)_{\max}; C_{\min} \le C_x \le C_{\max}; \nT_x(0)_{\min} \le T_x(0) \le T_x(0)_{\max}; 0 \le \phi_l \le 1; 0 \le l_{\text{nep}} \le L.
$$

При разработке математической модели (3.15) сделано дополнительное допущение, что число зон с различной активностью катализатора равно двум, а функция  $\phi(l)$  – возрастающая.

Таким образом, формализованная (окончательная) постановка задачи поиска конструктивных и режимных характеристик трубчатого реактора необходимо следующему: найти такие сволится  $\mathbf{K}$  $T(0)$ ,  $C_A(0)$ , G,  $T_x(0)$ , G<sub>x</sub>, L, d, n,  $\phi_1$ , l<sub>uen</sub>, что критерий оптимальности (3.13) достигает своего максимума при ограничениях (3.15).

Решение подобной задачи позволяет «разгрузить» лобовой слой катализатора при сильно экзотермических реакциях и упростить систему теплоотвода. Кроме этого, количество катализатора, необходимое для загрузки в реактор, снизилось. Выравнивание температурного режима и снижение количества катализатора в реакционной зоне способствует снижению себестоимости готовой продукции [9, 10].

### **4. ПРИМЕР ПРИМЕНЕНИЯ МОДЕЛИ ХИМИЧЕСКОГО РЕАКТОРА**

Малеиновый ангидрид используется для синтеза множества химических препаратов для сельского хозяйства, таких как эндоталл, применяемый для ускорения опадания листьев и коробочек хлопка, и гидразид малеиновой кислоты, который регулирует рост картофельных клубней. Малеиновый ангидрид также является сырьем для получения яблочной и фумаровой кислот, которые заменяют в пищевой промышленности дорогостоящую лимонную кислоту, используемую при производстве соков и напитков, а также в кондитерских изделиях.

Химические продукты на основе малеинового ангидрида применяются для обрабатывания бумаги, также они являются заменителем натуральной канифоли. Из малеинового ангидрида вырабатываются стабилизаторы и присадки для топлив. Из всего вышеперечисленного следует, что малеиновый ангидрид имеет важное значение для народного хозяйства [12]. Основополагающие процессы производства малеинового ангидрида – это процессы газофазного окисления бензола, н-бутана или н-бутенов. Малеиновый ангидрид можно получить и как побочный продукт при производстве фталевого ангидрида. Данные процессы окисления сильно экзотермичны, из-за этого необходимо отводить большое количество тепла, обычно в виде пара. Одним из способов синтеза малеинового ангидрида является парофазное каталитическое окисление бензола воздухом над стационарным оксидным ванадий-молибденовым катализатором:

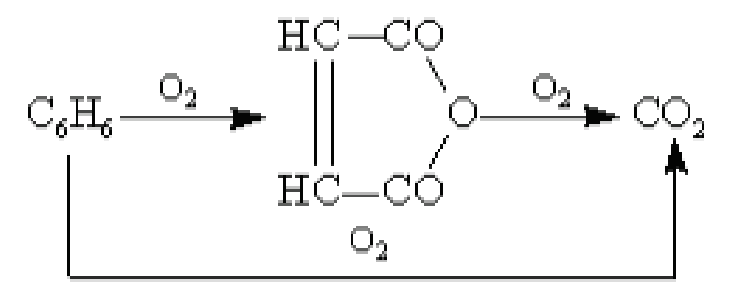

При сильном окислении бензола деструктируется ароматическое кольцо и образуется малеиновый ангидрид. В процессе окисления бензола образуется промежуточный продукт – 1,4-бензохинон. Последующее окисление малеинового ангидрида протекает медленно, поэтому процесс ведут до почти полной конверсии бензола. Из-за таких условий процесса выход малеинового ангидрида уменьшается. Побочные продукты – небольшие количества альдегидов, фенолов и карбоновых кислот.

Наилучшим катализатором, применяемым для окисления бензола, является смесь  $V_2O_5 + MoO_3$ , которую наносят на широкопористый  $Al_2O_3$ . Катализатор часто модернизируют оксидами бора, фосфора и титана. Приемлемая область температур – 350–400 °С, при этом выход малеинового ангидрида обычно составляет 70–75 %.

В настоящее время самый популярный метод – это окисление бензола по процессу, который разработала фирма Scientific Design в 1960 г. (рис. 4.1).

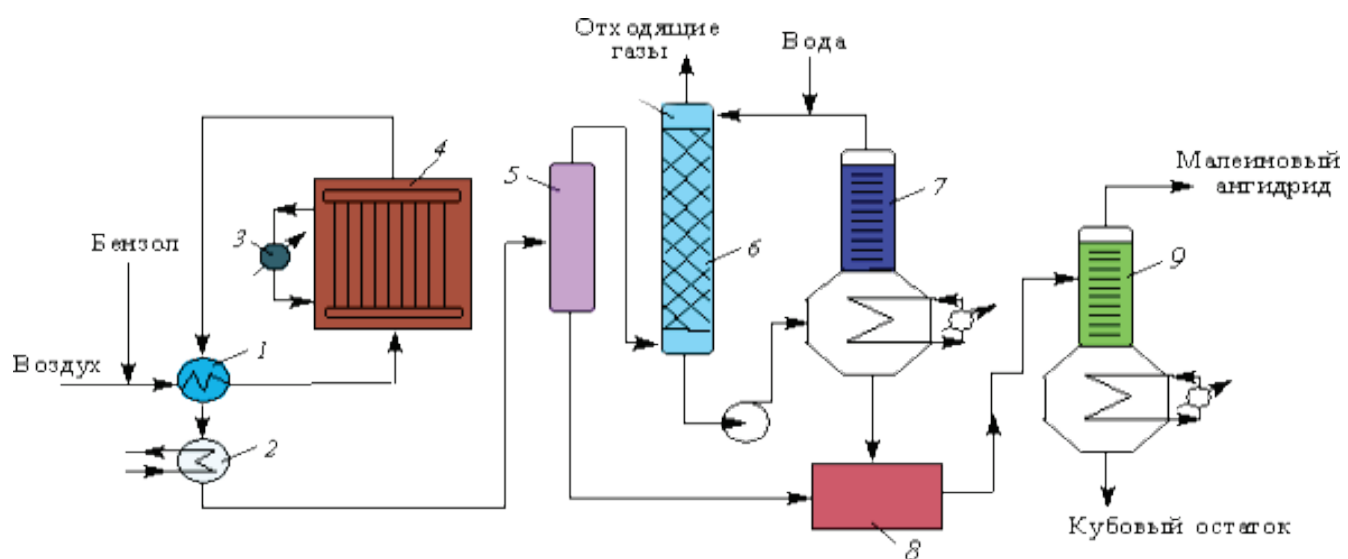

Рисунок 4.1 – Технологическая схема производства малеинового ангидрида: *1* – теплообменник; *2* – холодильник; *3* – котел-утилизатор; *4* – контактный аппарат; *5* –сепаратор; *6* – скруббер; *7* – дегидрататор; *8* – емкость для малеинового ангидрида-сырца; *9* – ректификационная колонна

В теплообменнике 1 смесь бензола и воздуха нагревается контактными газами до 120–150 °С, затем поступает в реактор 4 – аппарат, который содержит большое количество реакционных трубок, наполненных катализатором. Окисление протекает при температуре 370–450 °С. Приемлемыми условиями процесса, при которых получается наибольший выход продукта, является концентрация бензола 0,6–1,6 % в первоначальной смеси и объемная скорость 8000 час<sup>-1</sup>. В межтрубном пространстве циркулируют расплавы нитрита калия и нитрата натрия, что необходимо для отвода тепла реакции. Нагретые соли отдают тепло воде и образуют пар высокого давления. Почти весь бензол в реакторе окисляется.

Контактные газы, выходящие из реактора 4, поступают в теплообменник 1, далее в холодильник 2, в котором охлаждаются водой до 160-170°С, затем направляются в сепаратор 5, где из них выделяется часть малеинового ангидрида. После этого газы через сепаратор 5 поступают в скруббер 6, в котором улавливаются водой остатки малеинового ангидрида и другие растворимые в воде продукты реакции; малеиновый ангидрид при этом растворяется в воде и образует малеиновую кислоту. Полученный 40 %-й раствор малеиновой кислоты проходит стадию дегидратации в аппарате 7, далее вместе с малеиновым ангидридом, который выделяется из сепаратора 5, подвергается химической очистке и вакуумной ректификации в колонне 9. Выход малеинового ангидрида составляет примерно 68–72 %.

К настоящему времени наилучшими считаются конвертеры катализатором в виде гранул в псевдоожиженном слое. В них продуктивно работает весь катализатор, а также создаются условия, при которых легче отводить тепло и поддерживать нужную температуру. Это увеличивает выход продукта на стадии контактирования.

Одним из основных вопросов при конструировании реакционных аппаратов для газофазного окисления являются отвод тепла и исключение зон перегрева. Тепло от газа к стенке передается сложнее, чем при жидкофазных процессах окисления, за счет небольших коэффициентов теплоотдачи.

При окислении выделяется большое количество тепла, поэтому в данном процессе в основном используют трубчатые реакторы со стационарным слоем катализатора. Катализатор находится в трубах и охлаждается через межтрубное пространство хладагентом. Для установления более равномерной температуры по диаметру, трубы имеют диаметр 10–25 мм, что способствует и отводу тепла. Реагенты подаются в аппарат предварительно подогретыми, что позволяет эффективнее использовать катализаторный объём. Предпочтительнее отводить выделяющееся тепло с помощью испарения в межтрубном пространстве водного конденсата, создающего водяной пар того или иного давления в зависимости от температуры реакции. В некоторых случаях для охлаждения используют посторонний теплоноситель (расплавы солей), который, в свою очередь, охлаждается водой, в результате чего получают технологический пар. К преимуществам трубчатых контактных аппаратов (рис. 4.2) можно отнести простоту их устройства и обслуживания, а также сходства с моделями идеального вытеснения, которые способствуют повышению селективности. Недостатками таких аппаратов является неравномерность температуры по слою катализатора, малая доля полезного объёма и впоследствии большой расход металла.

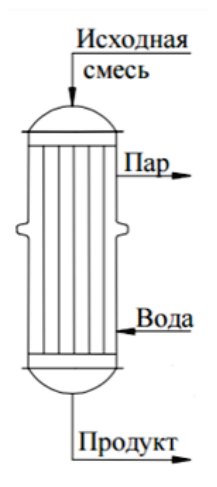

Рисунок 4.2 – Трубчатый аппарат со стационарным слоем катализатора

При выборе материала аппаратуры для газофазного окисления следует учитывать коррозию как карбоновыми кислотами, так и смесями диоксида углерода с водяным паром, всегда образующимися при реакции. А также

некоторые металлы и их оксиды могут катализировать нежелательные процессы полного окисления. По этой причине аппараты обычно изготавливают из легированных сталей.

Для решения подобных задач применяют специализированное ПО Mathcad. Рассмотрим работу программы. При запуске программы перед пользователем загружается главное окно программы (рис. 4.3). В этом окне представлена кинетика реакции и соответствующие формулы для расчёта скоростей реакции.

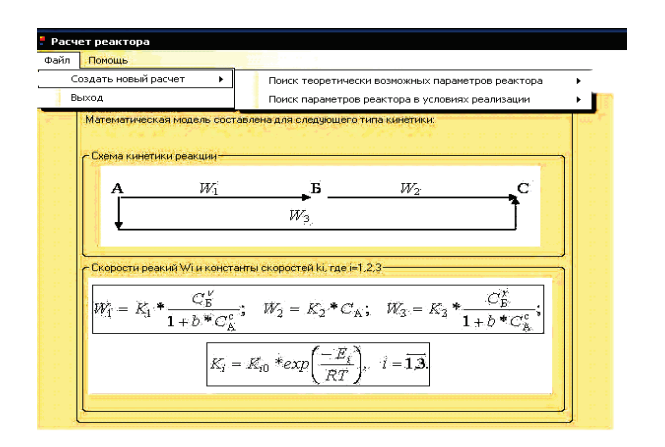

Рисунок 4.3 – Главное окно программы

В верхней части главного окна программы находится панель с двумя вкладками: «файл» и «помощь». Во вкладке «файл» находится две кнопки: «сделать расчёт» и «выход» (рис. 4.4).

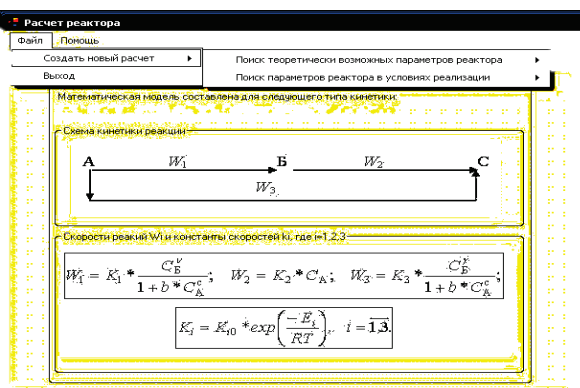

Рисунок 4.4 – Выбор вида расчёта

Для решения задачи реализации необходимо выбрать пункты меню «Файл» → «Создать новый расчёт» → «Поиск параметров реактора в условиях реализации» → «Поиск параметров реактора с реальным температурным полем». После выбора появится окно решения задачи реализации (рис. 4.5).

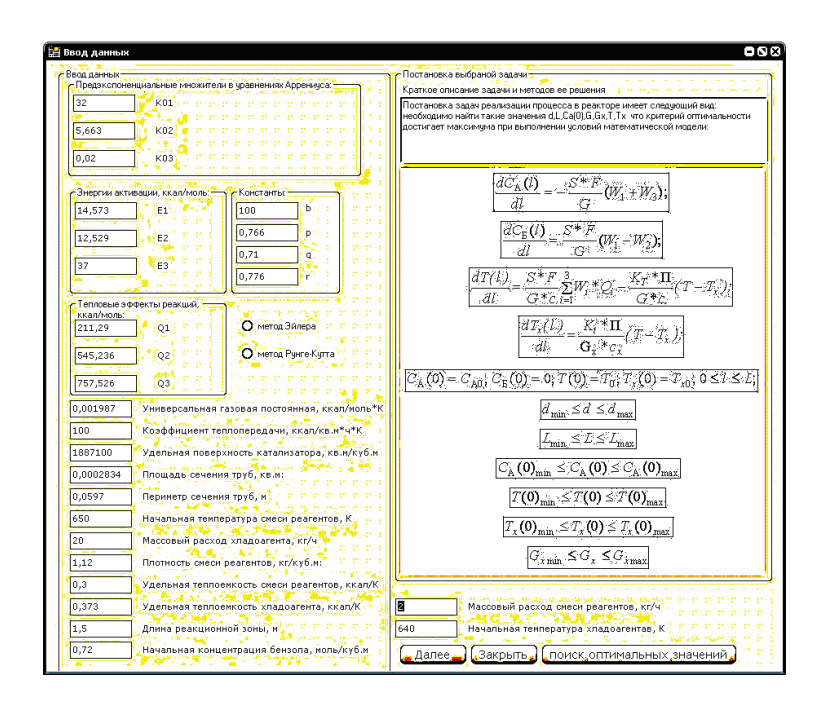

Рисунок 4.5 – Окно решения задачи реализации

В левой части окна представлены поля ввода данных. В правой части окна находится поле постановки задачи. Внизу окна расположены три кнопки: «Далее», «Закрыть» и «Поиск оптимальных значений». Также пользователю на выбор предоставляется метод решения системы дифференциальных уравнений: метод Рунге-Кутта и модифицированный метод Эйлера (рис. 4.6) [13].

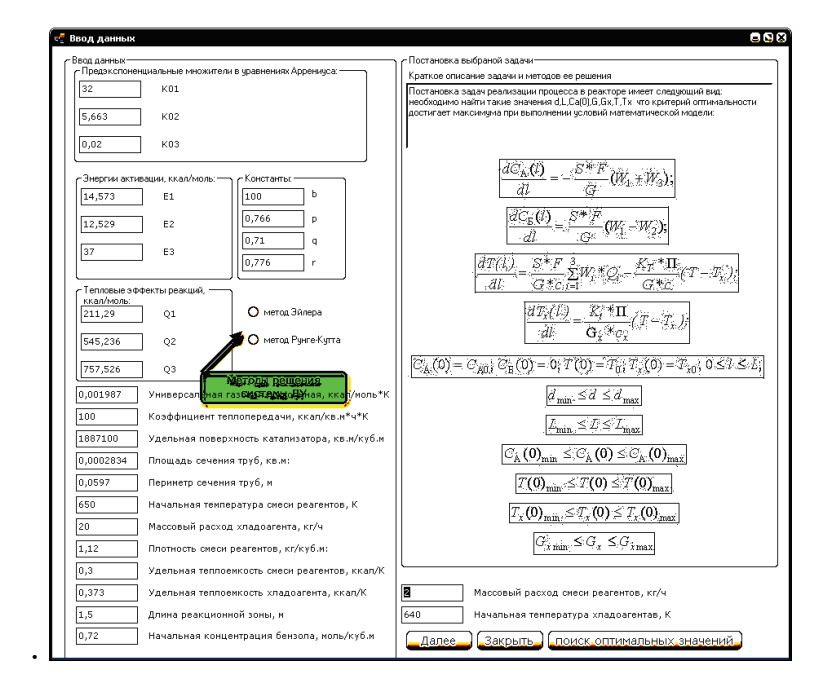

Рисунок 4.6 – Выбор метода решения системы уравнений

При нажатии пользователем кнопки «Далее» перед ним появляется окно с графиками распределения концентраций исходной смеси и продукта, а также температур смеси и хладагента (рис. 4.7).

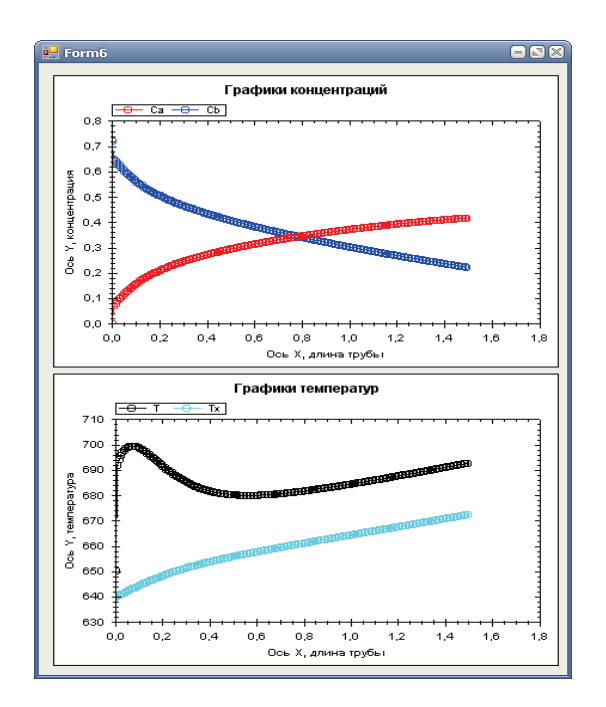

Рисунок 4.7 – Графики распределения температур и концентраций

При нажатии кнопки «Поиск оптимальных значений» программа производит поиск наиболее оптимальных режимных и конструктивных характеристик и выводит пользователю сообщение с найденными значениями (рис. 4.8).

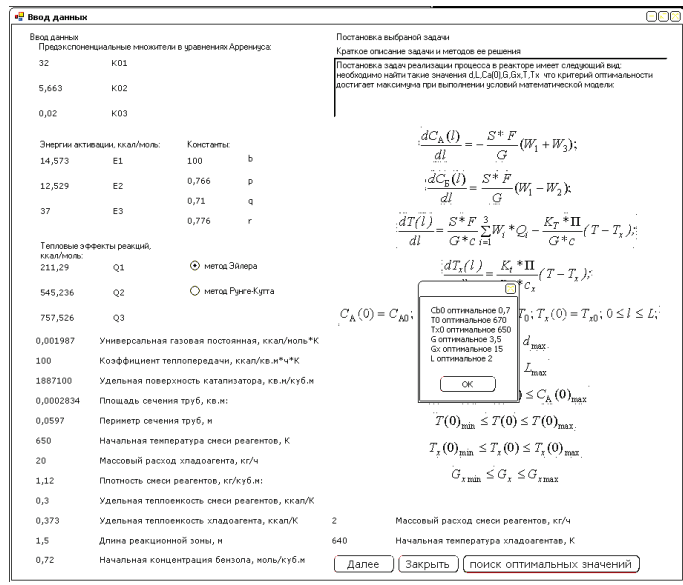

Рисунок 4.8 – Нахождение оптимальных характеристик

При нажатии кнопки «Закрыть» программа закрывает окно решения задачи реализации трубчатого реактора.

Таким образом, в данном окне программы пользователь может решить задачу реализации, т. е. произвести поиск оптимальных режимных и конструктивных характеристик реактора, а также наглядно посмотреть распределение температур и концентраций по длине реактора.

Рассмотрим расчёт для задачи поиска оптимальных режимных и конструктивных характеристик при помощи управления активностью катализатора.

Для того чтобы загрузить окно решения задачи управления активностью катализатора, необходимо выбрать в верхнем меню «Файл» → «Создать новый расчёт» → «Поиск параметров реактора в условиях реализации» → «Управление активностью катализатора» (рис. 4.9).

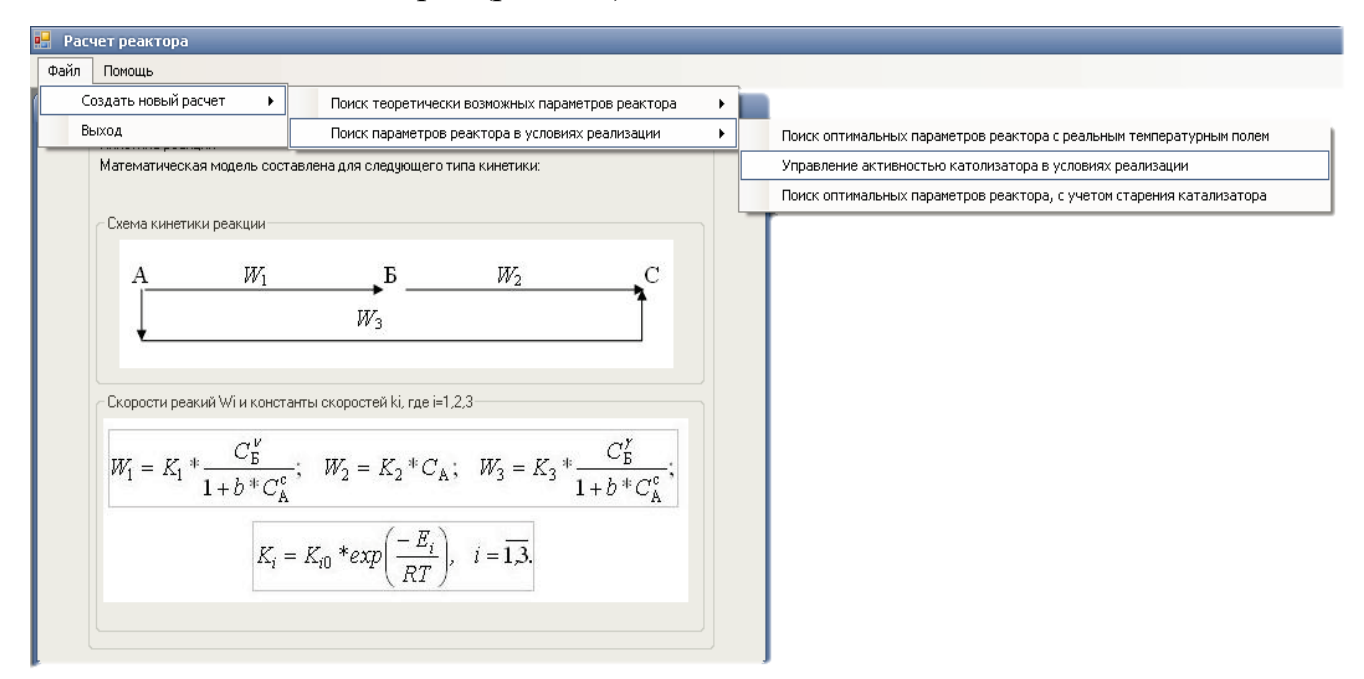

Рисунок 4.9 – Выбор вида расчёта

После выбора этого пункта меню перед пользователем загрузится окно решения задачи (рис. 4.10).

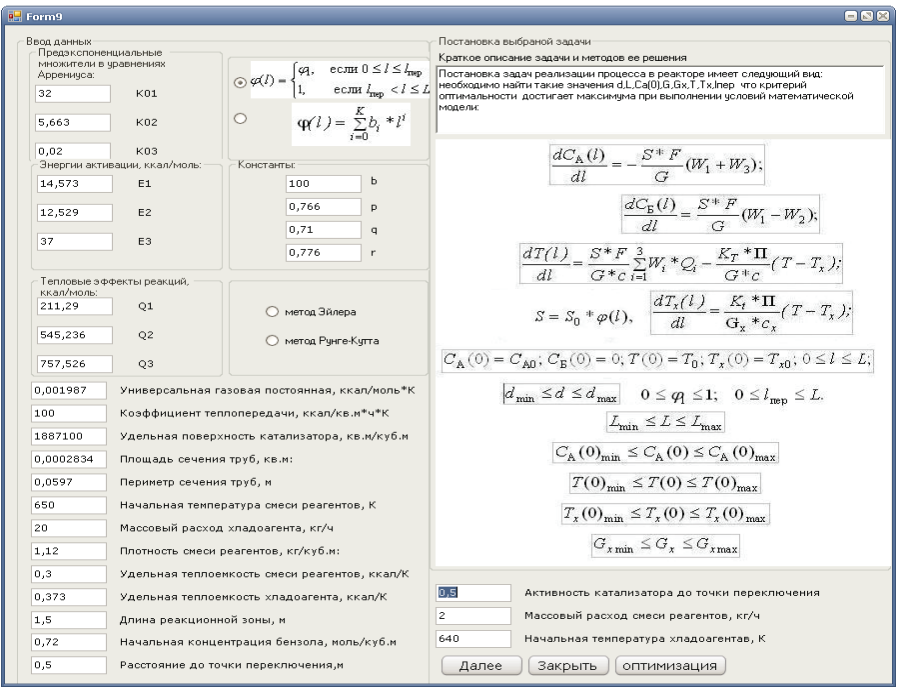

Рисунок 4.10 – Окно решения задачи

В этом окне слева представлены поля для ввода информации. Слева находится постановка выбранной задачи. Также пользователь может выбрать метод решения системы дифференциальных уравнений (рис. 4.11). Также в верхней части есть выбор вида функции распределения активностью катализатора: в виде кусочно-постоянной функции (реализация) и в виде непрерывной функции (верхняя оценка) (рис 4.12).

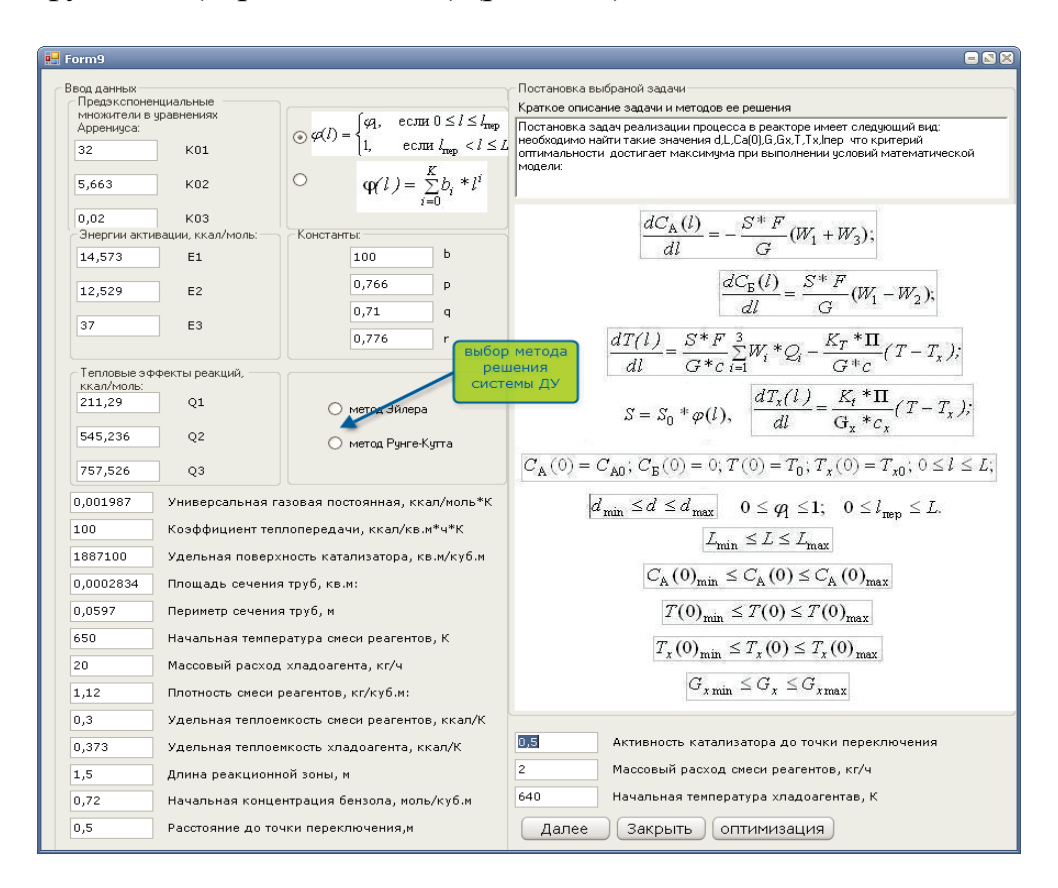

Рисунок 4.11 – Выбор метода решения системы

При нажатии пользователем кнопки «Далее» перед пользователем появляется окно с графиками распределения концентраций исходной смеси и продукта и температур смеси и хладагента и функцией распределения активности катализатора (рис. 4.13).

Постановка выбраной : Краткое описание зада  $\begin{aligned} \textcircled{\textbf{p}} \mathcal{A}(l) = \begin{cases} q_1, & \text{even } 0 \leq l \leq l_{\text{rep}} \\ 1, & \text{even } l_{\text{rep}} < l \leq L \end{cases} \\ & \text{or} \quad \text{q}(l) = \sum\limits_{i=0}^K b_i * l^i \end{aligned}$ Постановка задач реал необходимо найти таки оптимальности достигмодели: c Константы Выбор вида функции 10 распрёделения активностью 0 766

Рисунок 4.12 – Выбор вида функции распределения активности катализатора

катализатора

q

 $0,71$ 

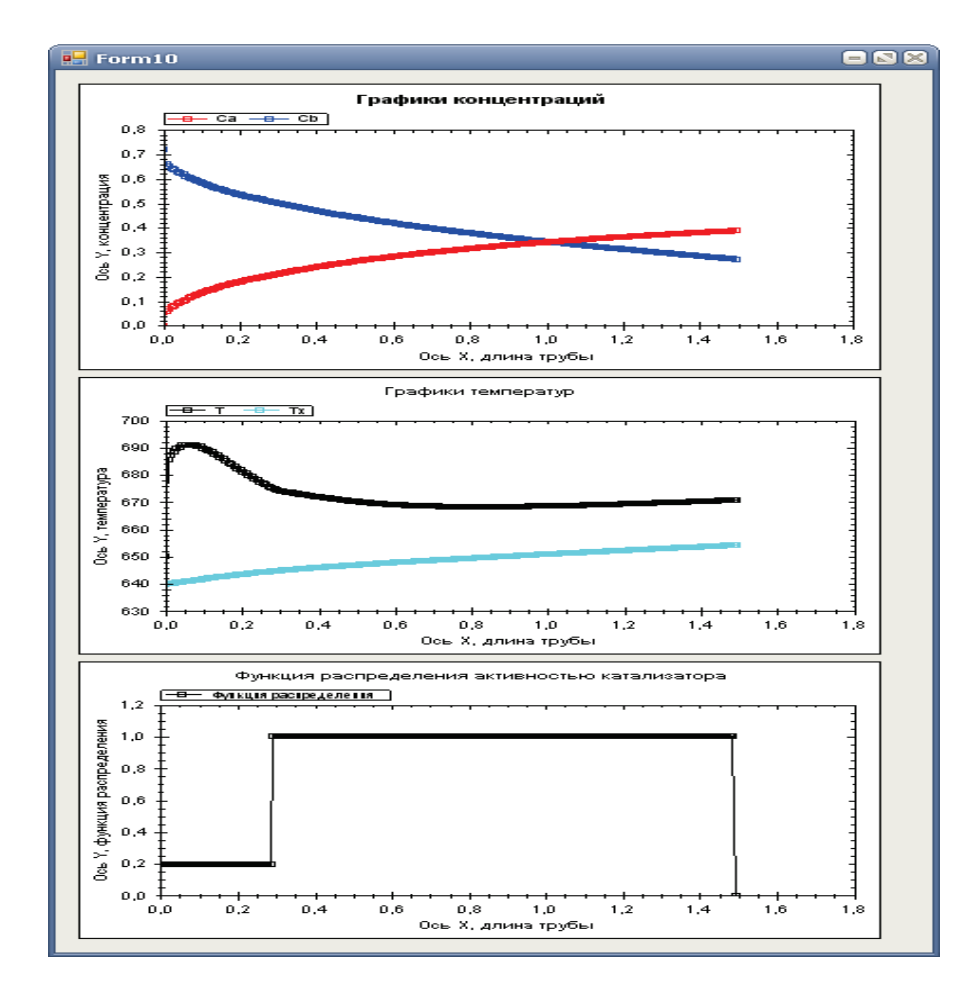

Рисунок 4.13 – Графики распределения температур и концентраций и функции распределения активности катализатора

При нажатии кнопки «поиск оптимальных значений» программа производит поиск наиболее оптимальных режимных и конструктивных характеристик и выводит пользователю сообщение с найденными значениями (рис. 4.14).

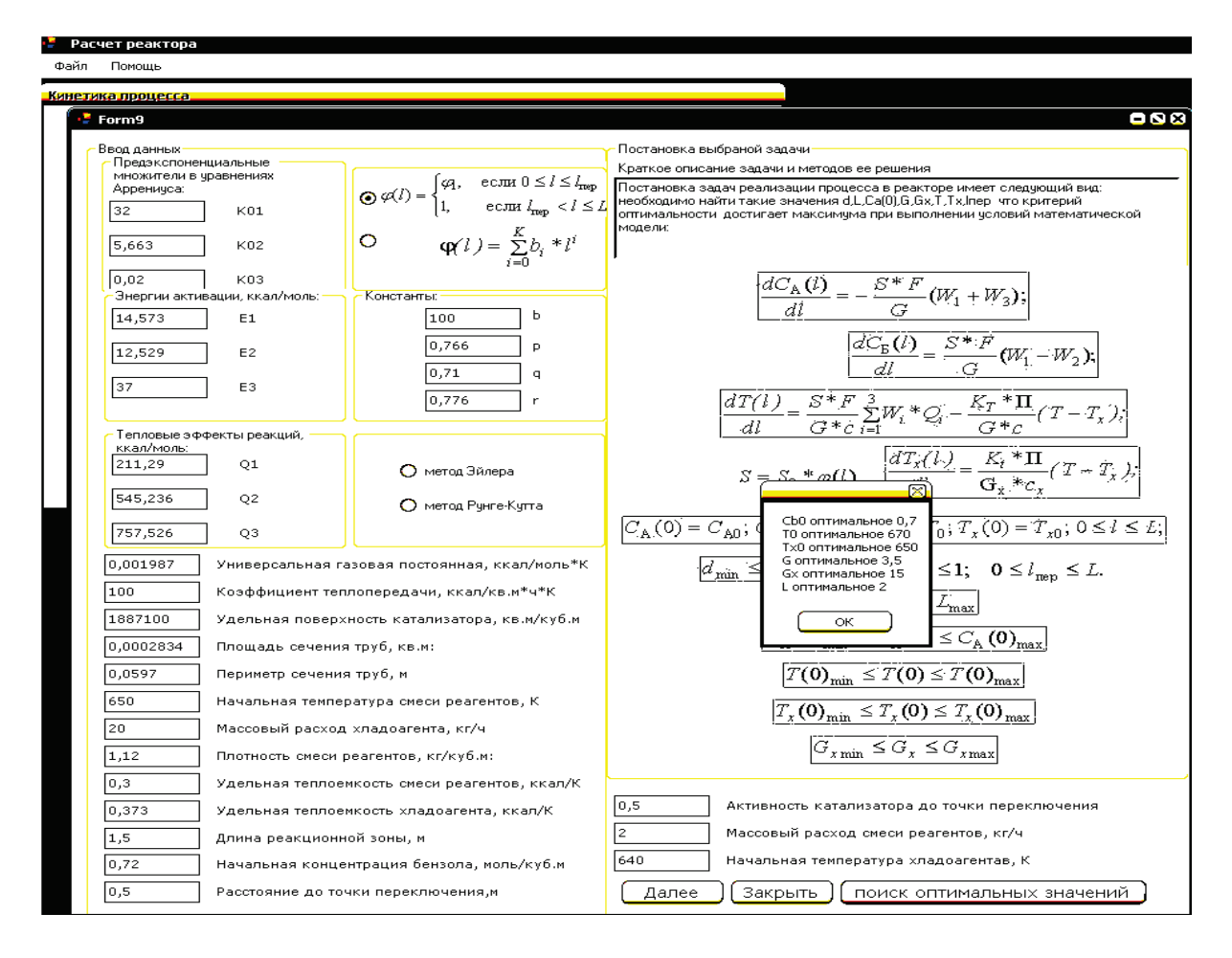

Рисунок 4.14 – Поиск оптимальных характеристик

При нажатии кнопки «Закрыть» программа закрывает окно решения задачи управления активностью катализатора трубчатого реактора.

Таким образом, в данном окне программы пользователь может решить задачу управления активностью катализатора, т. е. произвести поиск оптимальных режимных и конструктивных характеристик реактора, а также наглядно посмотреть распределение температур и концентраций по длине реактора.

Теперь рассмотрим расчёт задачи теоретической оптимизации.

Для того чтобы загрузить окно решения задачи управления активностью катализатора, необходимо выбрать в верхнем меню «Файл»  $\rightarrow$  «Создать новый расчёт» → «Поиск» теоретически возможных параметров реактора» → «Функция температуры представлена полиномом» → «Сформировать расчёт» (рис. 4.15).

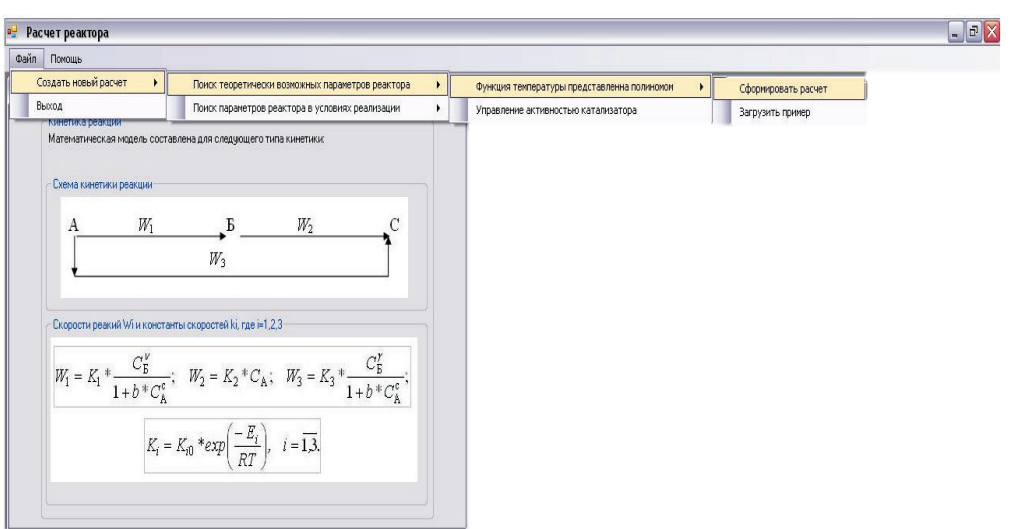

Рисунок 4.15 – Выбор вида расчёта

После выбора этого пункта меню перед пользователем загрузится окно решения задачи (рис. 4.16).

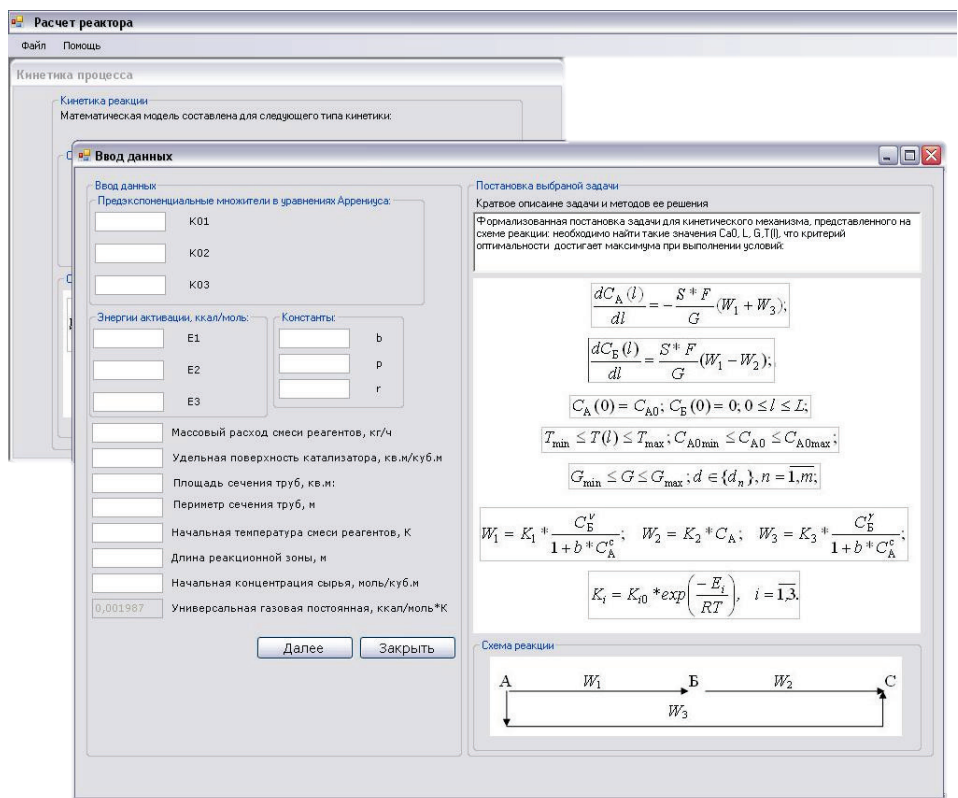

Рисунок 4.16 – Окно решения задачи

В этом окне слева представлены поля для ввода информации. Слева находится постановка выбранной задачи. Эти поля необходимо заполнить для дальнейшего решения (рис. 4.17).

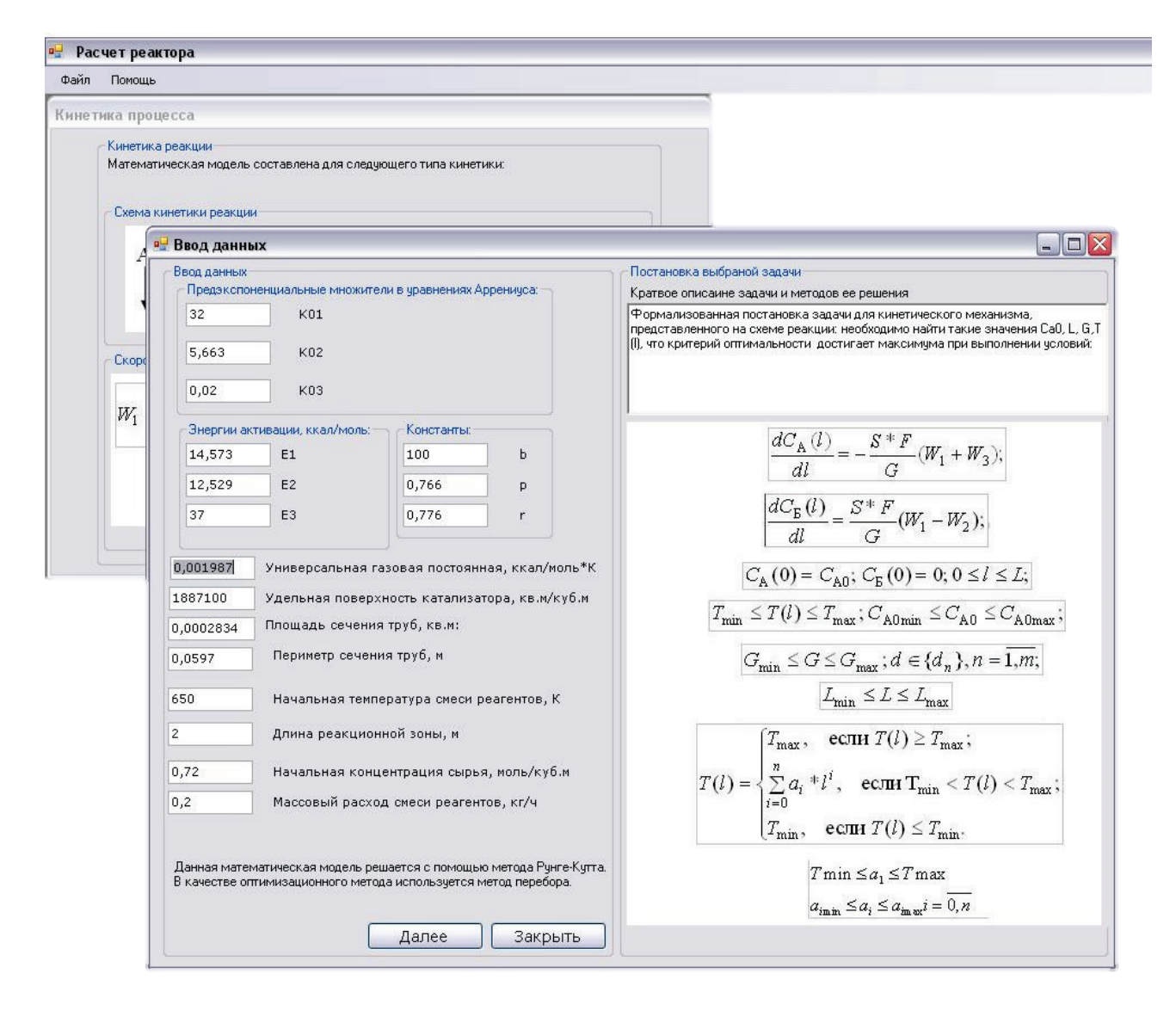

Рисунок 4.17 – Выбор метода решения системы

После того как введены данные, необходимо нажать кнопку «Далее» для произведения расчёта. Перед пользователем появится результат расчёта и графики распределения концентраций.

При нажатии кнопки «закрыть» программа закрывает окно решения задачи. Таким образом, в данном окне программы пользователь может произвести поиск оптимальных режимных и конструктивных характеристик реактора, а также наглядно посмотреть распределение температур и концентраций по длине реактора.

Решение этой задачи позволяет пользователю знать верхнюю оценку выхода продукта из реактора. Это является необходимым для дальнейшего анализа решения задач реализации.

## **БИБЛИОГРАФИЧЕСКИЙ СПИСОК**

- 1. Оформление текстовой части курсовой работы и курсового проекта. Краткая выписка из ГОСТ 7.32-2017 «Отчет о научно-исследовательской работе. Структура и правила оформления»: методические рекомендации для студентов и преподавателей/ сост.: М. Д. Баранова, А. Ю. Котова; М-во науки и высшего образования РФ, С.-Петерб. гос. ун-т пром. технологии и дизайна, Высш. шк. технологии и энергетики. – Санкт-Петербург: ВШТЭ СПбГУПТД, 2023. – 20 с. – Текст: электронный. – http://nizrp.narod.ru/recomedation.pdf.
- 2. Мидуков, Н. П. Методы оптимизации и организации энерго- и ресурсосберегающих химико-технологических систем: практикум / Н. П. Мидуков, В. С. Куров, А. О. Никифоров; М-во науки и высшего образования РФ, С.-Петерб. гос. ун-т пром. технологий и дизайна, Высш. шк. технологии и энергетики. – Санкт-Петербург: ВШТЭ СПбГУПТД, 2022 – 43 с. – Текст: электронный. Режим доступа: [http://nizrp.narod.ru/metod/kafpriapxt/](http://nizrp.narod.ru/metod/kafpriapxt/%201669250065.pdf)  [1669250065.pdf](http://nizrp.narod.ru/metod/kafpriapxt/%201669250065.pdf)
- 3. Никифоров, А. О. Химические реакторы. Выполнение лабораторных работ: методические указания для студентов заочной формы обучения по направлению подготовки 15.03.02 – Технологические машины и оборудование / Сост.: А. О. Никифоров, М. Е. Донова; М-во науки и высшего образования РФ, С.-Петерб. гос. ун-т пром. технологий и дизайна, Высш. шк. технологии и энергетики. – Санкт-Петербург: ВШТЭ СПбГУПТД, 2023. – 26 с. – Текст : электронный. Режим доступа: [http://nizrp.narod.ru/metod/](http://nizrp.narod.ru/metod/%20kafpriapxt/1676261962.pdf)  [kafpriapxt/1676261962.pdf](http://nizrp.narod.ru/metod/%20kafpriapxt/1676261962.pdf)
- 4. Мидуков, Н. П. Химические реакторы. Выполнение контрольных работ: методические указания для студентов заочной формы обучения по направлению подготовки 15.03.02 Мидуков, Н. П. – Технологические машины и оборудование / Сост.: Н. П. Мидуков, М. В. Колосова, А. О. Никифоров; М-во науки и высшего образования РФ, С.-Петерб. гос. ун-т. пром. технологий и дизайна, Высш. шк. технологии и энергетики. – Санкт-Петербург: ВШТЭ СПбГУПТД, 2023. – 47 с. – Текст: электронный. Режим доступа: <http://nizrp.narod.ru/metod/kafpriapxt/1679270024.pdf>
- 5. Малыгин Е. Н., Михайлова П. Г., Рябинин В. С., Усков А. С. К методике проектирования трубчатого реактора // Вестник Тамбовского государственного технического университета. – 2012. – Т. 18,  $\mathbb{N}_2$  3. – С. 578-583. ISSN: 0136-5835e ISSN: 2542-1409
- 6. Корытцева, А. К. Химические реакторы. Введение в теорию и практику: учебное пособие / А. К. Корытцева, В. И. Петьков. – СПб: Лань, 2022. – 112с. – ISBN 978-5-8114-3501-2. – Текст: электронный // Лань: электроннобиблиотечная система. – URL: https://e.lanbook.com/book/206207 (дата обращения: 16.10.2023). – Режим доступа: для авториз. пользователя.
- 7. Бутов, Г. М. Лабораторный практикум по курсу «Химические реакторы» [Электронный ресурс]: учебное пособие / Г. М. Бутов, О. М. Иванкина; Министерство науки и высшего образования Российской Федерации, ВПИ (филиал) ФГБОУ ВО ВолгГТУ. – Электрон. текстовые дан. (1 файл: 561,50Кб). – Волжский, 2020. – Режим доступа: http://lib.volpi.ru. – Загл. с титул. экрана. ISBN 978-5-9948-3707-8
- 8. Жилин, Ю. Н. Инженерная химия. Химические реакторы: учебное пособие для студентов всех форм обучения / Ю. Н. Жилин, А. Н. Зарубина, Г. Л. Олиференко, А. Н. Иванкин. – М.: ФГБОУ ВО МГУЛ, 2016. – 140 с.
- 9. Смирнов, Н. Н. Химические реакторы в примерах и задачах: учеб. пособие по направлению «Хим. технология и биотехнология» / Н. Н. Смирнов, А. И. Волжинский, В. А. Плесовских. – 3-е изд., перераб. и доп. – СПб.: Химия. Санкт-Петербург. отд-ние, 1994. – 278 с.
- 10. Леонтьева, А. И. Оборудование химических производств**.** Атлас конструкций: учебник для студ. технич. и хим.-технол. спец. вузов / А. И. Леонтьева [и др.]. – М. : КолосС, 2009. – 176 с. : ISBN 978-5-9532-0654-9 : 3580 тг.
- 11. Леонтьева А. И. Оборудование химических производств. Часть 2: учебное пособие. – Тамбовский государственный технический университет, ЭБС АСВ, 2012. – 281 с. - ISBN 978-5-89469-083-4.
- 12. Химические процессы и реакторы: альбом чертежей и схем для студентов специальности 18.05.01 «Химические технологии энергонасыщенных материалов и изделий», специализация «Химическая технология органических соединений азота», очной формы обучения / сост. : Э. С. Бука, А. М. Астахов ; СибГУ им. М. Ф. Решетнева. – Красноярск, 2017 – 24 с.
- 13.Малеиновый ангидрид / [Электронный ресурс]. URL: [https://ect](https://ect-center.com/blog/maleic)[center.com/blog/maleic](https://ect-center.com/blog/maleic) (дата обращения: 01.11.2022).
- 14.Тактаров, Н. Г. Справочник по высшей математике: для студентов вузов / Н. Г. Тактаров. – Стер. изд. – Москва : ЛИБРОКОМ: URSS, 2020. – 879 с.

*ПРИЛОЖЕНИЕ 1. Титульный лист курсовой работы*

Министерство науки и высшего образования Российской Федерации федеральное государственное бюджетное образовательное учреждение высшего образования **«САНКТ-ПЕТЕРБУРГСКИЙ ГОСУДАРСТВЕННЫЙ УНИВЕРСИТЕТ ПРОМЫШЛЕННЫХ ТЕХНОЛОГИЙ И ДИЗАЙНА» ВЫСШАЯ ШКОЛА ТЕХНОЛОГИИ И ЭНЕРГЕТИКИ** 

> Институт заочного и вечернего обучения Кафедра процессов и аппаратов химической технологии

# **КУРСОВАЯ РАБОТА**

по дисциплине «Химические реакторы»

на тему:

# **Моделирование трубчатого реактора для каталитических процессов**

Выполнил студент учебной группы №

*(фамилия, имя, отчество)*

Проверил

 *(должность, фамилия, имя, отчество)*

**Санкт-Петербург 2023** 

### *ПРИЛОЖЕНИЕ 2. Задание на курсовую работу*

Министерство науки и высшего образования Российской Федерации федеральное государственное образовательное учреждение высшего образования

### **«САНКТ-ПЕТЕРБУРГСКИЙ ГОСУДАРСТВЕННЫЙ УНИВЕРСИТЕТ ПРОМЫШЛЕННЫХ ТЕХНОЛОГИЙ И ДИЗАЙНА» ВЫСШАЯ ШКОЛА ТЕХНОЛОГИИ И ЭНЕРГЕТИКИ**

Институт заочного и вечернего обучения Кафедра процессов и аппаратов химической технологии

### **ЗАДАНИЕ НА КУРСОВУЮ РАБОТУ**

по дисциплине «Химические реакторы»

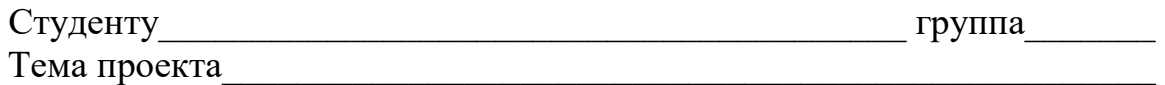

### Содержание пояснительной записки

### Реферат.

Введение.

- 1. Название раздела
- 2. Название раздела.
- 3. Название раздела.

Заключение.

Список использованных источников

Приложение. Название приложения

### Графический материал

- 1. Схема трубчатого аппарата со стационарным слоем катализатора.
- 2. Графики распределения температур и концентраций.

### Исходные данные

- 1. Массовый расход реагентов G.
- 2. Удельная поверхность катализатора S.
- 3. Площадь сечения труб F.
- 4. Периметр сечения труб  $-\Pi$ .
- 5. Начальная температура реагентов  $T(0)$ .
- 6. Длина реакционной зоны L.
- 7. Начальная концентрация сырья  $-C_A$ .
- 8. Предэкспоненциальные множители в уравнениях Аррениуса: К01, К02, К03.
- 9. Энергии активации: Е1, Е2, Е3.
- 10.Тепловые эффекты реакций: Q1, Q2, Q3.
- 11.Коэффициент теплопередачи К.

12.Плотность смеси реагентов – ρ

13. Массовый расход хладогентов –  $G_x$ 

14.Удельная теплоемкость смеси реагентов – c

- 15. Удельная теплоемкость хладогента  $c_x$
- 16. Начальная температура хладогента  $T_X(0)$

17. Расстояние до точки переключения -  $l_{\text{rep}}$ 

18.Активность катализатора до точки переключения – φ

19.Константы: b, p, g, r.

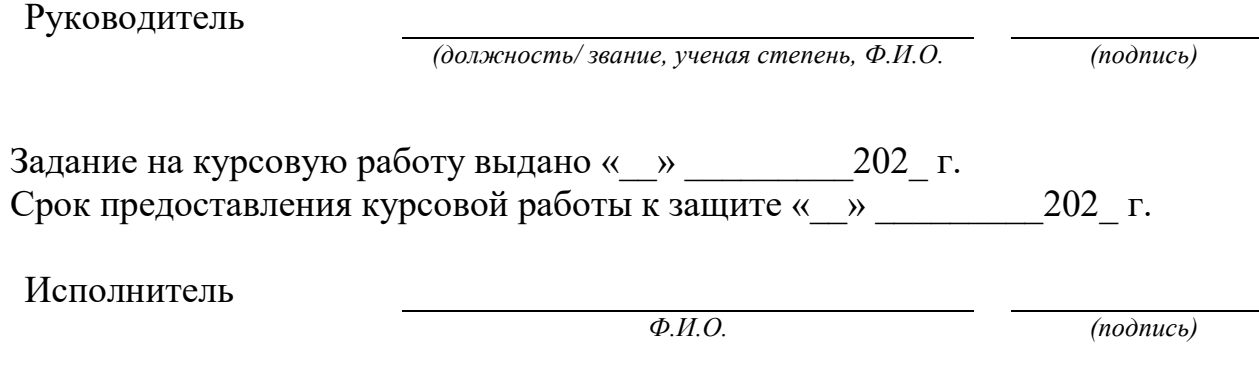

*ПРИЛОЖЕНИЕ 3. Рабочий график*

### Министерство науки и высшего образования Российской Федерации федеральное государственное бюджетное образовательное учреждение высшего образования **«САНКТ-ПЕТЕРБУРГСКИЙ ГОСУДАРСТВЕННЫЙ УНИВЕРСИТЕТ ПРОМЫШЛЕННЫХ ТЕХНОЛОГИЙ И ДИЗАЙНА» ВЫСШАЯ ШКОЛА ТЕХНОЛОГИИ И ЭНЕРГЕТИКИ**

Институт заочного и вечернего обучения Кафедра процессов и аппаратов химической технологии

### **РАБОЧИЙ ГРАФИК ВЫПОЛНЕНИЯ КУРСОВОЙ РАБОТЫ**

по дисциплине «Химические реакторы»

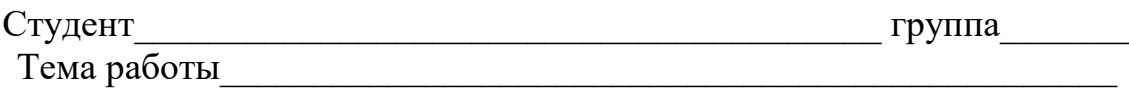

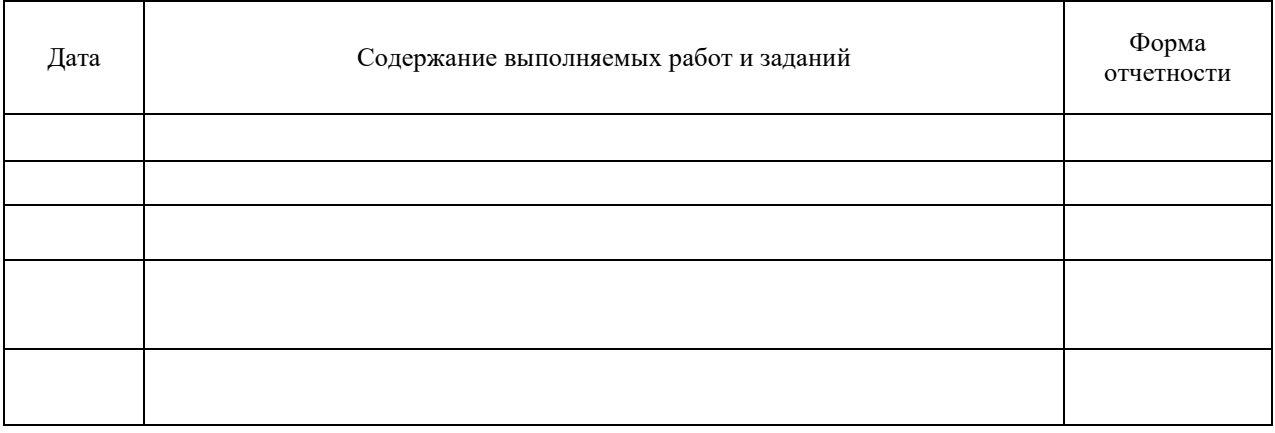

Руководитель

*(должность/ звание, ученая степень, Ф.И.О. (подпись)* 

Рабочий график согласован « » \_\_\_\_\_\_\_\_ 202\_ г.

Исполнитель

*Ф.И.О. (подпись)*